## スマートトラベラー**SIM**ご利用方法

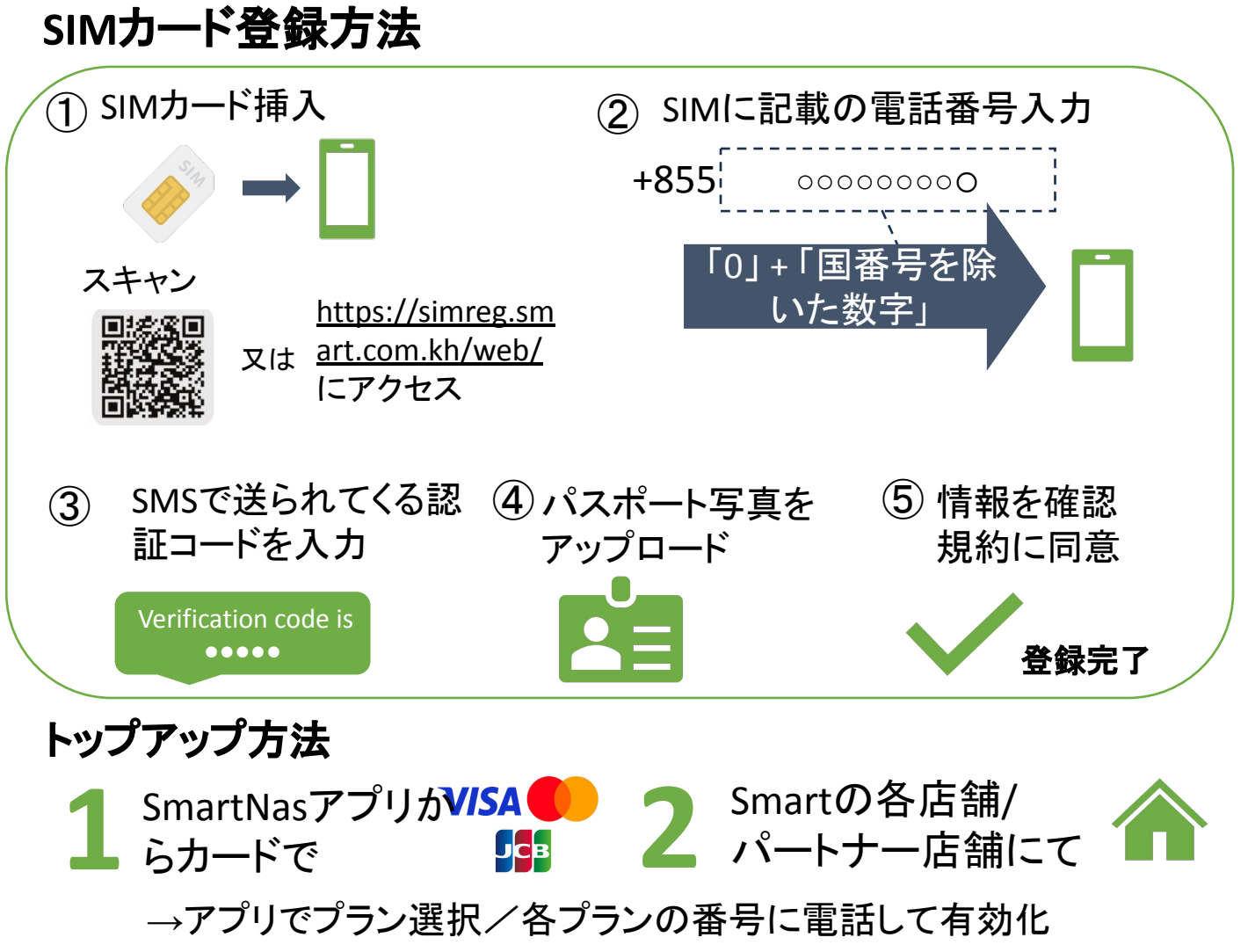

## 選べるプラン

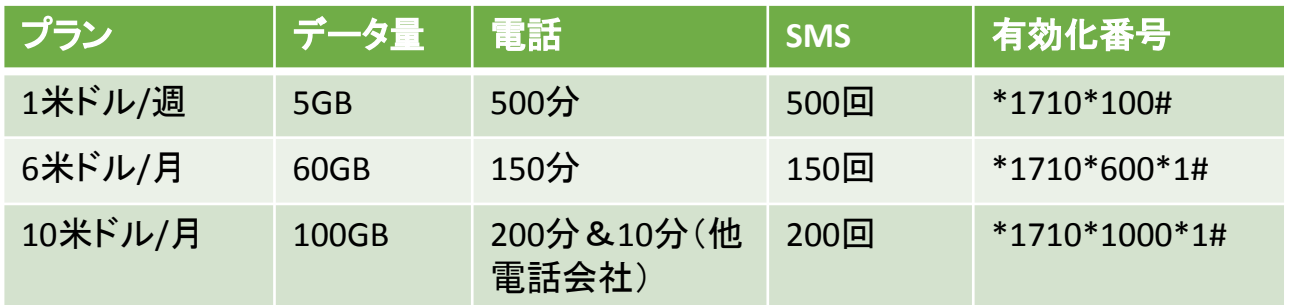

## **SmartNas**アプリ

- 残量や使用量確認
- **追加データ購入**
- プラン確認、変更 など

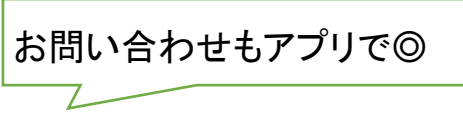

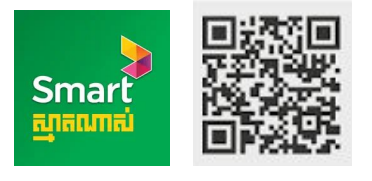

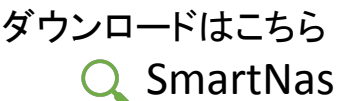

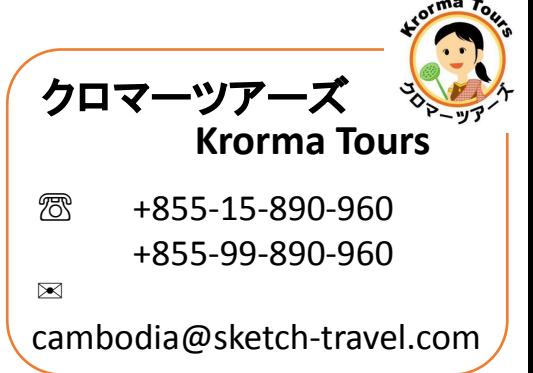